# **Matlab And Simulink For Modeling And Control Tu Delft**

Getting the books Madab And Simulink For Modeling And Control Tu Delft now is not type of challenging means. You could not unaided going as soon as book heap or library or borrowing from your links to way in them. This is Simulink For Modeling And Control Tu Delft can be one of the options to accompany you taking into consideration having new time.

It will not waste your time, admit me, the e-book will utterly express you further concern to read. Just invest tiny period to log on this on-line pronouncement Matlab And Simulink For Modeling And Control Tu Delft as skil

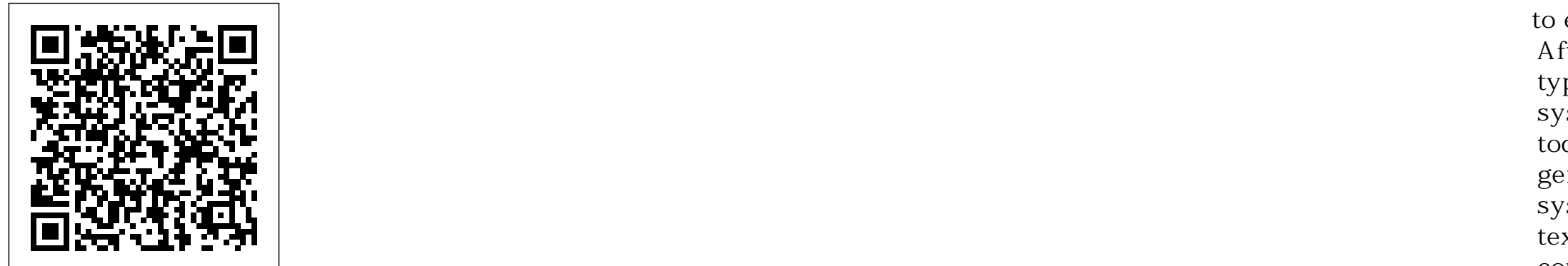

#### Physical Modeling in MATLAB Springer

Process Control: Modeling, Design, and Simulation is the first complete introduction to process control that fully integrates software tools-helping you master critical techniques hands-on, using MATLAB-based computer simulations. Author B. Wayne Bequette includes process control diagrams, dynamic modeling, feedback control, frequency response analysis techniques, control loop tuning, and start-to-finish chemical process control case studies.

#### *With Modeling, Simulation, and Processing Projects* John Wiley & Sons

Suitable as a text for Chemical Process Dynamics or Introductory Chemical Process Control courses at the junior/senior level. This book aims to provide an introduction to the modeling, analysis, and simulation of the dynamic behavior of chemical processes.

#### Communication Systems Modeling and Simulation using MATLAB and Simulink Pearson

Apply MATLAB programming to the mathematical modeling of real-life problems from a wide range of topics. This pragmatic book shows you how to solve your programming problems, starting with a brief primer on MATLAB and the fundamentals of the MATLAB programming language. Then, you'll build fully working examples and computational models found in the financial, engineering, and scientific sectors. As part of this section, you'll cover signal and image processing, as well as GUIs. After reading and using Practical MATLAB and its accompanying source code, you'll have the practical know-how and code to apply to your own MATLAB programming projects. What You Will Learn Discover the fundamentals of MATLAB and how to get started with it for problem solving Apply MATLAB to a variety of problems and case studies Carry out economic and financial modeling with MATLAB, including option pricing and compound interest Use MATLAB for simulation problems such as coin flips, dice rolling, random walks. and traffic flows Solve computational biology problems with MATLAB Implement signal processing with MATLAB, including currents, Fast Fourier Transforms (FFTs), and harmonic analysis Process images with filters and edge detection Build applications with GUIs Who This Book Is For People with some prior experience with programming and MATLAB.

*The MATLAB®/Simulink® Approach* Packt Publishing Ltd

Employ essential and hands-on tools and functions of the MATLAB and Simulink packages, which are explained and demonstrated via interactive examples and case studies. This book contains dozens of simulation models and solved problems via m-files/scripts and Simulink models which help you to learn programming and modeling essentials. You'll become efficient with many of the built-in tools and functions of MATLAB/Simulink while solving engineering and scientific computing problems. Beginning MATLAB and Simulink explains various practical issues of programming and modelling in parallel by comparing MATLAB and Simulink. After reading and using this book, you'll be proficient at using MATLAB and applying the source code from the book's examples as templates for your own projects in data science or engineering. What You Will Learn Get started using MATLAB and Simulink Carry out data visualization with MATLAB Gain the programming and modeling essentials of MATLAB Build a GUI with MATLAB Work with integration and numerical root finding methods Apply MATLAB to differential equations-based models and simulations Use MATLAB for data science projects Who This Book Is For Engineers, programmers, data scientists, and students majoring in engineering and scientific computing.

#### *Practical MATLAB Modeling with Simulink* Springer Science & Business Media

Mathematical Modeling, Third Edition is a general introduction to an increasingly crucial topic for today's mathematicians. Unlike textbooks focused on one kind of mathematical model, this book covers the broad spectrum of modeling problems, from optimization to dynamical systems to stochastic processes. Mathematical modeling is the link between mathematics and the rest of the world. Meerschaert shows how to refine a question, phrasing it in precise mathematical terms. Then he encourages students to reverse the process, translating the mathematical solution back into a comprehensible, useful answer to the original question. This textbook mirrors the process professionals must follow in solving complex problems. Each chapter in this book is followed by a set of challenging exercises. These exercises require significant effort on the part of the student, as well as a certain amount of creativity. Meerschaert did not invent the problems in this book--they are real problems, not designed to illustrate the use of any particular mathematical technique. Meerschaert's emphasis on principles and general techniques offers students the mathematical background they need to model problems in a wide range of disciplines. Increased support for instructors, including MATLAB material New sections on time series analysis and diffusion models Additional problems with international focus such as whale and dolphin populations, plus updated optimization problems

### *With MATLAB Applications* BoD – Books on Demand

Modellbasierte prädiktive Regelungen dienen der Lösung anspruchsvoller Aufgaben der Mehrgrößenregelung mit Beschränkungen der Stell- und Regelgrößen. Sie werden in der Industrie in vielen Bereichen erfolgreich eingesetzt. Mit der MPC ToolboxTM des Programmsystems MATLAB®/Simulink® steht ein Werkzeug zur Verfügung, das sowohl in der industriellen Praxis als auch an Universitäten und Hochschulen verwendet wird. Das vorliegende Buch gibt eine Übersicht über die Grundideen und Anwendungsvorteile des MPC-Konzepts. Es zeigt, wie mit Hilfe der Toolbox MPC-Regelungen entworfen, eingestellt und simuliert werden können. Ausgewählte Beispiele aus dem Bereich der Verfahrenstechnik demonstrieren mögliche Vorgehensweisen und vertiefen das Verständnis. Das Buch richtet sich an in der Industrie tätige Ingenieure, die MPC-Regelungen planen, entwickeln und betreiben, aber auch an Studierende technischer Fachdisziplinen, die in das Arbeitsgebiet MPC einsteigen wollen. Model Predictive Control (MPC) is used to solve challenging multivariable-constrained control problems. MPC systems are successfully applied in many different branches of industry. The MPC ToolboxTM of MATLAB®/Simulink® provides powerful tools for industrial MPC application, but also for education and research at technical universities. This book gives an overview of the basic ideas and advantages of the MPC concept. It shows how MPC systems can be designed, tuned, and simulated using the MPC Toolbox. Selected process engineering benchmark examples are used to demonstrate typical design approaches and help deepen the understanding of MPC technologies. The book is aimed at engineers in industry interested in the development and application of MPC systems, as well as students of different technical disciplines seeking an introduction into this field.This book gives an overview of the basic ideas and advantages of the MPC concept. It shows how MPC systems can be designed, tuned, and simulated using the MPC Toolbox. Selected process engineering benchmark examples are used to demonstrate typical design approaches and help deepen the understanding of MPC technologies. The book is aimed at engineers in industry interested in the development and application of MPC systems, as well as students of different technical disciplines seeking an introduction into this field.

This introduction to the basic principles of electrical engineering teaches the fundamentals of electrical circuit analysis and introduces MATLAB - software used to write efficient, compact programs to solve mechanical engineering problems of varying complexity.

*Visualization of Dynamic Models and Control Simulations* World Scientific Publishing Company Incorporated Not only do modeling and simulation help provide a better understanding of how real-world systems function, they also enable us to predict system behavior before a system is actually built and analyze systems accurately under varying operating conditions. Modeling and Simulation of Systems Using MATLAB® and Simulink® provides comprehensive, stateof-the-art coverage of all the important aspects of modeling and simulating both physical and conceptual systems. Various real-life examples show how simulation plays a key role in understanding real-world systems. The author also explains how

to effectively use MATLAB and Simulink software to successfully apply the modeling and simulation techniques presented. After introducing the underlying philosophy of systems, the book offers step-by-step procedures for modeling different types of systems using modeling techniques, such as the graph-theoretic approach, interpretive structural modeling, and system dynamics modeling. It then explores how simulation evolved from pre-computer days into the current science of today. The text also presents modern soft computing techniques, including artificial neural networks, fuzzy systems, and genetic algorithms, for modeling and simulating complex and nonlinear systems. The final chapter addresses discrete systems modeling. Preparing both undergraduate and graduate students for advanced modeling and simulation courses, this text helps them carry out effective simulation studies. In addition, graduate students should be able to comprehend and conduct simulation research after completing this book.

## *With MATLAB Applications* Elsevier

Practicing designers, students, and educators in the semiconductor field face an ever expanding portfolio of MOSFET models. In Compact MOSFET Models for VLSI Design , A.B. Bhattacharyya presents a unified perspective on the topic, allowing the practitioner to view and interpret device phenomena concurrently using different modeling strategies. Readers will learn to link device physics with model parameters, helping to close the gap between device understanding and its use for optimal circuit performance. Bhattacharyya also lays bare the core physical concepts that will drive the future of VLSI development, allowing readers to stay ahead of the curve, despite the relentless evolution of new models. Adopts a unified approach to guide students through the confusing array of MOSFET models Links MOS physics to device models to prepare practitioners for real-world design activities Helps fabless designers bridge the gap with off-site foundries Features rich coverage of: quantum mechanical related phenomena Si-Ge strained-Silicon substrate non-classical structures such as Double Gate MOSFETs Presents topics that will prepare readers for long-term developments in the field Includes solutions in every chapter Can be tailored for use among students and professionals of many levels Comes with MATLAB code downloads for independent practice and advanced study This book is essential for students specializing in VLSI Design and indispensible for design professionals in the microelectronics and VLSI industries. Written to serve a number of experience levels, it can be used either as a course textbook or practitioner's reference. Access the MATLAB code, solution manual, and lecture materials at the companion website: www.wiley.com/go/bhattacharyya Process Control John Wiley & Sons

Costas Loops John Wiley & Sons

This book introduces electrical machine modeling and control for electrical engineering and science to graduate, undergraduate students as well as researchers, who are working on modeling and control of electrical machines. It targets electrical engineering students who have no time to derive mathematical equations for electrical machines in particular induction machine (IM) and doubly fed induction machines (DFIM). The main focus is on the application of field oriented control technique to induction motor (IM) and doubly fed induction motor (DFIM) in details, and since the induction motors have many drawback using this technique, therefore the application of a nonlinear control technique (feedback linearization) is applied to a reduced order model of DFIM to enhance the performance of doubly fed induction motor. Features Serves as text book for electrical motor modeling, simulation and control; especially modeling of induction motor and doubly fed induction motor using different frame of references. Vector control (field oriented control) is given in more detailed, and is applied to induction motor. A nonlinear controller is applied to a reduced model of an doubly induction motor associated with a linear observer to estimate the unmeasured load torque, which is used to enhance the performance of the vector control to doubly fed induction motor. Access to the full MATLAB/SIMULINK blocks for simulation and control.

# **Modeling and Analysis of Dynamic Systems** Apress

This book guides engineers through the use of the Costas loop, which can be considered an extension of the better known Phase-locked loop. The author discusses all three variants of the Costas loop and describes their dynamic behavior, using newly developed mathematical models. Step-by-step design procedures and Simulink models are included for every type of Costas loop. These models enable designers to test circuits prior to building breadboards or prototypes, accelerating the design process considerably.

# Electronic Devices and Amplifier Circuits Orchard Publications

These days, nearly all the engineering problem are solved with the aid of suitable computer packages. This book shows how MATLAB/Simulink could be used to solve state-space control problems. In this book, it is assumed that you are familiar with the theory and concepts of state-space control, i.e., you took or you are taking a course on state-space control system and you read this book in order to learn how to solve state-space control problems with the aid of MATLAB/Simulink. The book is composed of three chapters. Chapter 1 shows how a state-space mathematical model could be entered into the MATLAB/Simulink environment. Chapter 2 shows how a nonlinear system could be linearized around the desired operating point with the aid of tools provided by MATLAB/Simulink. Finally, Chapter 3 shows how a state-space controller could be designed with the aid MATLAB and be tested with Simulink. The book will be useful for students and practical engineers who want to design a state-space control system.

## **Engineering Computations and Modeling in MATLAB/Simulink** Universities Press

An introductory textbook for people who have not programmed before. Covers basic MATLAB programming with emphasis on modeling and simulation of physical systems.

# **Modeling and Simulation Using Matlab - Simulink** Prentice Hall Professional

The subject matter of this book is to present the procedural steps required for modeling and simulating the basic dynamic system problems in SIMULINK (a supplementary part of MATLAB) which follow some definitive model. However, the key features of the text can be cited as follows: The book is on the whole a guiding tool for the undergraduate and graduate students of science and engineering who want to work out or simulate the classroom modeling problems using SIMULINK To check the understanding of SIMULINK output and deliberate the reliability on SIMULINK, analytical solutions of the model outputs are inserted in most chapters Since the text presents modeling ranging from elementary to advanced level, audience spectrum of the text includes engineers, teachers, researchers, and scientists who are beginners in using SIMULINK Know-how aspects of SIMULINK are covered in a made-easy way so that the average reader becomes benefited even if starting from the scratch Tabular block links at the end of each chapter required for a particular class of problems help the reader bring them in the model file and simulate quickly Over 300 classroom-modeling examples are simulated with clarity and systematic steps Appropriate for individual or classroom exercise There are ten chapters in the book bearing the following titles: Introduction to SIMULINK Modeling Mathematical Functions and Waves Modeling Ordinary Differential Equations Modeling Difference Equations Modeling Common Problems of Control Systems Modeling Some Signal Processing Problems Modeling Common Matrix Algebra Problems Modeling Common Statistics and Conversion Problems Fourier Analysis Problems Miscellaneous Modeling and Some Programming Issues

Modeling and Control of AC Machine using MATLAB®/SIMULINK CRC Press

This practical and easy-to-understand learning tutorial is one big exciting exercise for students and engineers that are always short on their schedules and want to regain some lost time with the help of Simulink.This book is aimed at students and engineers who need a quick start with Simulink. Though it's not required in order to understand how Simulink works, knowledge of physics will help the reader to understand the exercises described.

### *Model Predictive Control with MATLAB and Simulink* Springer Science & Business Media

Addressing topics from system elements and simple first- and second-order systems to complex lumped- and distributedparameter models of practical machines and processes, this work details the utility of systems dynamics for the analysis and design of mechanical, fluid, thermal and mixed engineering systems. It emphasizes digital simulation and integrates frequency-response methods throughout.;College or university bookshops may order five or more copies at a special student price, available on request.

### **Modeling, Analysis, and Simulation** Amer Inst of Aeronautics &

This is probably the first book that employs the technique of simulation experiments as a means of reinforcing the basic concepts of communication theory. Undergraduate students are generally exposed to a mathematically rigorous treatment of communications theory but seldom have the benefit of a practical-orientated approach employing modelling and simulation for a thorough assimilation of the subject. This book can supplement any standard textbook to cover this significant lacuna in the existing learning methodology. It uses MATLAB®, the language of the technical computing fraternity, for the purpose. The introductory chapters provide an overview of computer simulation and MATLAB programming concepts. Thereafter, communications concepts are presented in the traditional manner but followed up with appropriate simulations in MATLAB/Simulink®. Relevant MATLAB source code is given whenever it is used to illustrate a point. All the source code given in the text has been tested on MATLAB kernel version 7.10 (Release R2010a) and is provided in the accompanying CD.

*Theory and Practice with MATLAB® and Simulink® Models* Createspace Independent Publishing Platform High Performance Control of AC Drives with Matlab®/Simulink Explore this indispensable update to a popular graduate text on electric drive techniques and the latest converters used in industry The Second Edition of High Performance Control of AC Drives with Matlab®/Simulink delivers an updated and thorough overview of topics central to the understanding of AC motor drive systems. The book includes new material on medium voltage drives, covering state-of-the-art technologies and challenges in the industrial drive system, as well as their components, and control, current source inverter-based drives, PWM techniques for multilevel inverters, and low switching frequency modulation for voltage source inverters. This book covers three-phase and multiphase (more than three-phase) motor drives including their control and practical problems

faced in the field (e.g., adding LC filters in the output of a feeding converter), are considered. The new edition contains links to Matlab®/Simulink models and PowerPoint slides ideal for teaching and understanding the material contained within the book. Readers will also benefit from the inclusion of: A thorough introduction to high performance drives, including the challenges and requirements for electric drives and medium voltage industrial applications An exploration of mathematical and simulation models of AC machines, including DC motors and squirrel cage induction motors A treatment of pulse width modulation of power electronic DC-AC converter, including the classification of PWM schemes for voltage source and current source inverters Examinations of harmonic injection PWM and field-oriented control of AC machines Voltage source and current source inverter-fed drives and their control Modelling and control of multiphase motor drive system Supported with a companion website hosting online resources. Perfect for senior undergraduate, MSc and PhD students in power electronics and electric drives, High Performance Control of AC Drives with Matlab®/Simulink will also earn a place in the libraries of researchers working in the field of AC motor drives and power electronics engineers in industry. *Simulation of Dynamic Systems with MATLAB® and Simulink®* John Wiley & Sons

"Engineering Computations and Modeling in MATLAB/Simulink" provides a broad overview of The

System Simulation Techniques with MATLAB and Simulink A B M Nasiruzzaman

MATLAB SimPowerSystems software is a modern design tool that allows scientists and engineers to rapidly and easily build models that simulate power systems. It uses the Simulink environment, allowing you to build a model using simple click and drag procedures. Not only can you draw the circuit topology rapidly, but your analysis of the circuit can include its interactions with mechanical, thermal, control, and other disciplines. This is possible because all the electrical parts of the simulation interact with the extensive Simulink modeling library. Since Simulink uses the MATLAB computational engine, designers can also use MATLAB toolboxes and Simulink blocksets.SimPowerSystems software belongs to the Physical Modeling product family and uses similar block and connection line interface. SimPowerSystems software and other products of the Physical Modeling product family work together with Simulink software to model electrical, mechanical, and

control systems